# **100% Money Back**

**Vendor:** LPI

**Exam Code:** 117-201

**Exam Name:** LPI level 2 Exam 201

**Version:** Demo

#### **DEMO**

#### **QUESTION 1**

What is the minimum number of disks required in a RAID5 array?

- A. 1
- B. 2
- C. 3
- D. 4
- E. 5

#### **Correct Answer:** C

#### **QUESTION 2**

What is the usable disk space of a RAID 5 array of five l8GB drives with one drive dedicated as a spare?

- A. 18GB
- B. 36GB
- C. 54GB
- D. 72GB
- E. 90GB

#### **Correct Answer:** C

**QUESTION 3** Which RAID level provides the most redundancy?

- A. RAID4
- B. RAID5
- C. RAID1
- D. RAID0

#### **Correct Answer:** C

#### **QUESTION 4**

On a system with separate partitions for /, /usr, /var, /tmp, which filesystem[s] can safely be mounted read only?

- A. /var, /usr
- B. /var
- C. /usr, /, /tmp
- D. /usr
- E. /tmp

#### **Correct Answer:** D

#### **QUESTION 5**

What script is included with the kernel source to patch a kernel?

- A. patch
- B. patch-kernel
- C. apply-patch
- D. update-kernel

#### **Correct Answer:** B

#### **QUESTION 6**

One of the IDE hard drives in a server is transferring data very slowly. What command must be run to enable DMA on it?

- A. hdparm -d /dev/hda
- B. hdparm --dma /dev/hda
- C. hdparm --dma /dev/hdal
- D. hdparm -d /dev/hdal
- E. hdparm -dl /dev/hda

#### **Correct Answer:** E

#### **QUESTION 7**

What command is used to create an ISO9660 filesystem that can be properly accessed from a Windows 95/98 machine?

- A. mkisofs -l -o backup.iso /home/joe
- B. mkisofs -J -T -r -o backup.iso /home/joe
- C. mkisofs -D -T -o backup.iso /home/joe
- D. mkisofs -j -T -o backup.iso /home/joe
- E. mkisofs -d -T -o backup.iso /home/joe

#### **Correct Answer:** B

#### **QUESTION 8**

Why the root file system is mounted read-only during boot and remounted with write permission later on?

- A. Because if problems with the root file system are detected during the boot, fsck can be run, without risk of damage.
- B. Becausethiswaycrackerscannotcollectinformationaboutrootwithbootsniffers
- C. To avoid writing to the disk, unless the root password is known.
- D. To avoid other operating systems overwriting the Linux root partition
- E. Because the disk has its own write protection that cannot change by the operating system.

#### **Correct Answer:** A

#### **QUESTION 9**

A DNS server has the IP address 192.168.0.1. Which TWO of the following need to be done on a client machine to use thisDNSserver?

- A. Add nameserver 192.168.0.1 to /etc/resolv.conf
- B. Run route add nameserver 192.168.0.1
- C. Run ifconfig eth0 nameserver 192.168.0.1
- D. Ensure that the dns service is listed in the hosts entry in the /etc/nsswitch.conf file
- E. Run bind add nameserver 192.168.0.1

#### **Correct Answer:** AD

#### **QUESTION 10**

After unpacking the source code for a Linux kernel, what is the first make command that should be run which will delete any current configuration and all generated files? This command will ensure that no inappropriate files were left in the kernel archive by the maintainer.

- A. make depend
- B. make distclean
- C. make config
- D. make clean
- E. makemrproper

#### **Correct Answer:** B

#### **QUESTION 11**

You have finished updating and resolving dependencies for some source code. What command should you run before recompiling the code into binary form?

- A. make clean
- B. make all
- C. make dep
- D. make install

#### **Correct Answer:** A

#### **QUESTION 12**

Which hdparm command-line options will set an IDE hard disk to use both DMA and 32-bit I/O support?

- A. -p 1 -A 1
- B. -f -g
- C. -L 1 -i 1
- D. -d 1 -c 1
- E. -L 1 -i 32

#### **Correct Answer:** D

#### **QUESTION 13**

The swap usage on a system needs to be checked. Which TWO commands can be used to display a swap usage summary?

- A. swapconfig
- B. cat /proc/swaps
- C. swapon -s
- D. swapshow
- E. cat /etc/fstab

#### **Correct Answer:** BC

#### **QUESTION 14**

Which of the following commands should be used in a bash script that needs a variable containing the IP address of the eth0 interface? The output for the command ifconfig eth0 is shown below: eth0 Link encap:Ethernet HWaddr 00:0C:29:CB:FA:30

inetaddr:192.168.246.llBcast:192.168.246.255Mask:255.255.255.0UPBROADCAST UNNING MULTICAST MTU:1500 Metric:l

RX packets:4721 errors:0 dropped:0 overruns:0 frame:0 TX packets:3216 errors:0 dropped:0 overruns:0 carrier:0 collisions:0 txqueuelen:1000

RX bytes:445184 (434.7 Kb) TX bytes:512968 (500.9 Kb) Interrupt:l85 Base address:0x1080

- A. IP=LANG= ifconfig eth0 I awk '{ print \$2 }' I cut -f2
- B. IP=LANG= if config eth0 I grep inet I cut -d: -f2 I awk { print \$I }
- C. IP=LANG= ifconfig eth0 I awk '{ print \$3 }'
- D. IP=\$(LANG= ifconfig eth0 I grep inet I awk '{ print \$2 }' I cut -d: -f2)
- E. IP=\$(LANG= ifconfig eth0 I grep inet I cut -d: -f2)

#### **Correct Answer:** D

#### **QUESTION 15**

If the current directory is /root and the kernel source is located in /usr/src/linux, which of the following commands should be used to apply the patch /tmp/foopatch?

- A. cat /tmp/foopatch I patch -p0
- B. cd/usr/src/linux;cat/tmp/foopatchIpatch-p0
- C. cd/usr/src/linux; cat/tmp/foopatch I patch
- D. cd/usr/src/linux;patch-pl</tmp/foopatch
- E. cd/usr/src/linux;patch-pl>/tmp/foopatch

#### **Correct Answer:** D

#### **QUESTION 16**

What command must be used to create an ext3 filesystem?

- A. mke2fs
- B. mkext2fs
- C. mke3fs
- D. mkext3fs
- E. mkjfs

#### **Correct Answer:** A

#### **QUESTION 17**

What command can be used on an existing (formatted) partition, to configure the interval between disk checks when mounting partitions?

- A. mke2fs
- B. e2fsck
- C. e2fsckconfig
- D. config2fs
- E. tune2fs

#### **Correct Answer:** E

#### **QUESTION 18**

Your routing configuration relies on eth0 being a 3com card that requires the 3c59x module. What line must be added tomodulesconfigurationfile, toensurethateth0alwaysusesthismodule?

- A. eth0=3c59x
- B. alias eth0=3c59x
- C. alias eth0 3c59x
- D. set eth0 3c59x
- E. set eth0=3c59x

#### **Correct Answer:** C

#### **QUESTION 19**

What information can be found in the log file specified by the status parameter in OpenVPN's server.conf? (Select TWO correct answers)

- A. Errors and warnings generated by the openvpn daemon
- B. Routing information
- C. Statistical information regarding the currently running openvpn daemon
- D. A list of currently connected clients
- E. A history of all clients who have connected at some point

#### **Correct Answer:** BD

#### **QUESTION 20**

To securely use dynamic DNS updates, the use of TSIG is recommended. Which TWO statements about TSIG are true?

- A. TSIG is used for zone data encryption
- B. TSIG is a signal to start a zone update
- C. TSIG is used in zone files
- D. TSIG is used only in server configuration
- E. Servers using TSIG must be in sync (time zone!)

#### **Correct Answer:** DE

#### **QUESTION 21**

WhereshouldtheLILOcodereside, onasystemwithonlyoneinstallationofLinuxandnootheroperatingsystems?

- A. In the master boot record
- B. In the boot sector
- C. In the /boot directory
- D. At the start of the kernel

#### **Correct Answer:** A

#### **QUESTION 22**

The server has two network cards. The driver for the first card is the module 8139too and the driver for the second card is the module ne2k-pci. How is it possible to ensure that the card using the 8139too driver is detected before the cardusingthene2k-pcidriver?

- A. modprobe 8139too dev=eth0; modprobe ne2k-pci dev=ethl
- B. install mod 8139too; install mod ne2k-pci
- C. modprobe eth0=8139too, ethl=ne2k-pci
- D. ifconfig modadd eth0=8139too, ethl=ne2k-pci
- E. modprobe 8139too; modprobe ne2k-pci

#### **Correct Answer:** A

#### **QUESTION 23**

In order to generate a pair of asymmetric keys to use during an SSH connection, please choose the correct command to use?

- A. ssh-keygen -t dsa
- B. ssh-agent
- C. sshd
- D. ssh-agent -t dsa
- E. ssh-keyscan-tdsa

#### **Correct Answer:** A

#### **QUESTION 24**

Why shouldn't you use the options -z and -j when using tar with a magnetic tape backup?

- A. In case of damaged tape uncompressed tar archives may allow partial recovery of the backup
- B. Standard Linux compression software and hardware compresion in the tape drive will cause bigger files on the tapes.
- C. Standard Linux compression software won't be able to write to sequential tape media.
- D. Backup and restore performance will be better if we don't introduce the compression delay into the process
- E. The tape drive hardware-based compression achieves higher compression rates than either gzip or bzip2 software based compression.

#### **Correct Answer:** A

#### **QUESTION 25**

What command is used to re-add a partition to a software RAID setup?

- A. raidhotadd
- B. raidadd
- C. addraid
- D. raidaddhot

#### **Correct Answer:** A

To Read the **Whole Q&As**, please purchase the **Complete Version** from **Our website**.

## **Trying our product !**

- **★ 100%** Guaranteed Success
- **★ 100%** Money Back Guarantee
- **★ 365 Days** Free Update
- ★ **Instant Download** After Purchase
- ★ **24x7** Customer Support
- ★ Average **99.9%** Success Rate
- ★ More than **69,000** Satisfied Customers Worldwide
- ★ Multi-Platform capabilities **Windows, Mac, Android, iPhone, iPod, iPad, Kindle**

### **Need Help**

Please provide as much detail as possible so we can best assist you. To update a previously submitted ticket:

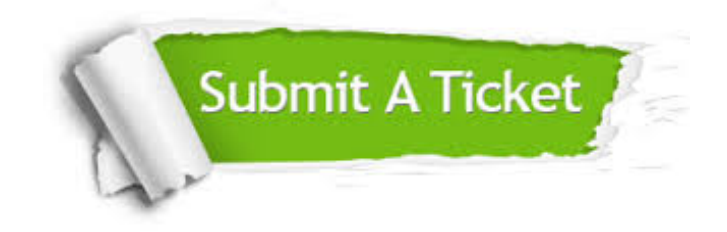

**One Year Free Update** Free update is available within One ar after your purchase. After One you will get 50% discounts for ng. And we are proud to t a 24/7 efficient Customer vort system via Email.

100%

**Money Back Guarantee** To ensure that you are spending on quality products, we provide 100% money back guarantee for 30 days from the date of purchase.

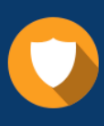

We respect customer privacy. We use McAfee's security service to provide you with utmost security for vour personal information & peace .<br>of mind.

**Security & Privacy** 

#### **Guarantee & Policy | Privacy & Policy | Terms & Conditions**

[Any charges made through this site will appear as Global Simulators Limited.](http://www.itexamservice.com/)  All trademarks are the property of their respective owners.

Copyright © 2004-2015, All Rights Reserved.